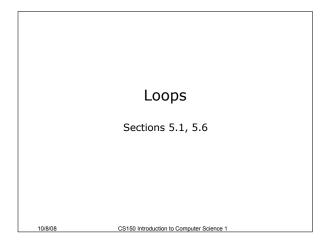

Increment and Decrement Operators (5.1)
• C++ provides a shortcut to increment or
decrement a variable by 1
int x = 99, y = 90;
x++; // this is equivalent to x += 1
x--; // this is equivalent to x -= 1

### In a Loop

10/8/08

```
• Often, this is used to increment a loop
counter
int x = 1;
while(x < 5)
{
    cout << " x : " << x << endl;
    x++; // increment
}</pre>
```

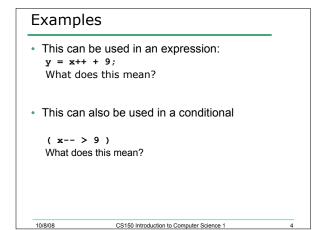

### Practice

10/8/08

• Write one statement of code to do each of the following:

int x = 0, y = 1;

- Add x + 9 to y and increment x by 1
- Add x \* 4 to y and increment x by 1
- Add y 13 to x and decrement y by 1

| Prefix vs Postfix<br>• ++x is prefix<br>• The x += 1 happens before the expression is evaluated |                                                                        |   |
|-------------------------------------------------------------------------------------------------|------------------------------------------------------------------------|---|
|                                                                                                 |                                                                        |   |
|                                                                                                 | <i>postfix</i><br>+= 1 happens <i>after</i> the expression is<br>Jated |   |
| int y =<br>x = y+-<br>y = ++=<br>z = x+-                                                        | z;                                                                     |   |
| 10/8/08                                                                                         | CS150 Introduction to Computer Science 1                               | 6 |

### Examples

```
int x = 0, y = 0;
x = y++ * 2;
y = ++x / 2;
x = x++ + 1;
x = ++x + 1;
y = (y + x++) * 2;
x = y++ + ++x;
```

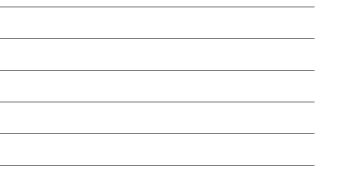

### Practice

10/8/08

- Write a single C++ statement to do each of the following:
   int y = 0, x = 0, z = 0;
- Decrement x by 1 then add 2x to y
- Add 2y to x then increment y by 1
- Add Zy to X then increment y by T
- Subtract 9x 1 from y then decrement x by 1
- Increment y by 1 then add 8-2y to x
- Increment x and y each by 1 then add x+y to z

CS150 Introduction to Computer Science 1

# for loops (5.6) • 3 main steps for loops: o Initialize, Test, Update • for loops provide a concise way to do this // initialize test update for (count = 0; count < 5; count++) { cout << count << endl; } 10/208 C\$150 Introduction to Computer Science 1 9</pre>

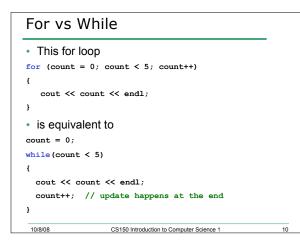

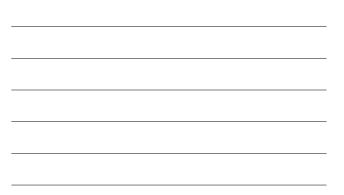

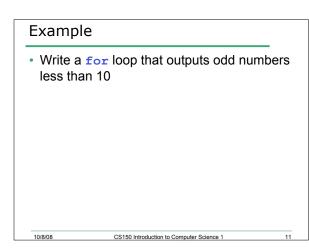

### Practice

What does this output?

```
for (i = 5; i < 10; i += 2)
{
    cout << i;
}
• Rewrite the for loop as a while loop
</pre>
```

12

### Problem

Write a program that will print the sum of the odd integers between 1 and 50 inclusive. Write one program using a while and the other using a for loop

### Practice

10/8/08

10/8/08

 Write a program that computes the factorial of a number. The factorial of a number is given by the formula

CS150 Introduction to Computer Science 1

14

15

- The user will input N
  - N! = N\*(N-1)\*...\*2\*1
    where 0!=1, 1!=1, 2!=2, 3!=6, ...

## Localized Declarations for (int i = 0; i < n; i++) { cout << i << endl; } cout << i << endl; // This will cause an error i is declared ONLY in the loop Convert this to a while loop</pre>

```
Potential Pitfalls
• What is the output of the following loop
for (count = 0; count < 5; count++)
{
    cout << count << endl;
    count++;
}</pre>
```

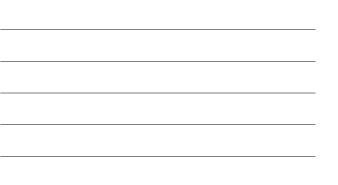

## Practice

```
• What is the output of the following loop
for (count = 0; count < 10; count += 2)
{
    cout << count << endl;
}</pre>
```

CS150 Introduction to Computer Science 1

17

18

### Problem

10/8/08

10/8/08

- Write a program that allows the user to enter 20 integers, you should then print out the following:
  - o The sum of all integers inputted
  - $_{\circ}\,$  The average of all integers inputted
  - The largest integer of all integers inputted